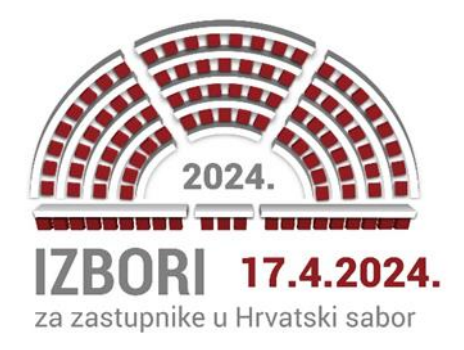

## **TEHNIČKA UPUTA**

## **O KORIŠTENJU APLIKACIJE ZA UNOS PROMATRAČA NA IZBORIMA ZASTUPNIKA U HRVATSKI SABOR 2024.**

Politička stranka koja je predložila listu i/ili kandidata nacionalne manjine, osoba ovlaštena za zastupanje neovisne liste, birač predlagatelj koji je potpisao prijedlog kandidata u XII. izbornoj jedinici, kandidat grupe birača u XII. izbornoj jedinici, udruga nacionalne manjine/nacionalnih manjina koja je predložila kandidata u XII. izbornoj jedinici odnosno nevladina udruga (ovlašteni podnositelji zahtjeva za promatranje rada izbornih tijela) popis promatrača podnose putem Aplikacije za unos promatrača (dalje: Aplikacija).

## **Za pristup Aplikaciji potrebno je dobiti korisničko ime i lozinku.**

Ovlašteni podnositelji zahtjeva za promatranje rada izbornih tijela **zahtjeve** za promatranje rada za sljedeće **razine promatranja:**

- **1.** izbornih povjerenstava izbornih jedinica, općinskih i gradskih izbornih povjerenstava i biračkih odbora na području Republike Hrvatske (I. do X. izborna jedinica i XII. izborna jedinica) **podnose izbornim povjerenstvima izbornih jedinica (I. do X. izborna jedinica i XII. izborna jedinica),**
- **2.** Državnog izbornog povjerenstva Republike Hrvatske podnose **Državnom izbornom povjerenstvu**
- **3.** biračkih odbora na biračkim mjestima u inozemstvu podnose **Državnom izbornom povjerenstvu.**

Nadležna izborna povjerenstva rješenjem odobravaju promatranje te im, zajedno s rješenjem, putem elektroničke pošte dostavljaju obrazac zahtjeva za korisničkim imenom/ima i lozinkom/ama za pristup Aplikaciji (dalje: obrazac zahtjeva).

Obrazac zahtjeva je potrebno ispuniti i vratiti putem elektroničke pošte nadležnom izbornom povjerenstvu. Ovlašteni podnositelji zahtjeva određuju i u obrascu naznačuju osobe ovlaštene za unos promatrača u Aplikaciju te unose podatke o tim osobama i to ime i prezime, OIB te adresu elektroničke pošte.

Nadležna izborna povjerenstva osobama ovlaštenim za unos promatrača dostavljaju korisničko/a ime/na i lozinku/e za pristup Aplikaciji, nakon čega osobe ovlaštene za unos promatrača u Aplikaciju unose podatke o promatračima.

Promatrač se u Aplikaciju unosi samo jednom **za svaku razinu promatranja posebno.** 

Napominje se da u onim izbornim jedinicama gdje su županije podijeljene u više izbornih jedinica odnosno u Gradu Zagrebu isti promatrač može se unijeti u sve te izborne jedinice ako ovlašteni podnositelj zahtjeva ima pravo unositi promatrače u sve te izborne jedinice.

Za promatrače koji namjeravaju promatrati rad izbornih povjerenstava i biračkih odbora na području određene izborne jedinice, podaci se unose u Aplikaciju po općinama ili gradovima **gdje primarno namjerava promatrati izbore** i to na način da se za svakog promatrača unese: ime i prezime te osobni identifikacijski broj (OIB) odnosno broj putovnice i područje. Napominje se da promatrač može promatrati rad svih izbornih povjerenstava i svih biračkih odbora na području izborne jedinice za koju je ovlašteni podnositelj zahtjeva dobio rješenje kojim se dozvoljava promatranje. Službene iskaznice promatračima uručuje birački odbor.

Za promatrače koji namjeravaju promatrati rad biračkih odbora u inozemstvu podaci se unose u Aplikaciju po biračkim mjestima po gradovima ili državama i to na način da se za svakog promatrača unese: ime i prezime te osobni identifikacijski broj (OIB), odnosno broj putovnice i područje. Službene iskaznice tim promatračima uručuje birački odbor u sjedištu diplomatskokonzularnog predstavništva, ovisno koji grad ili država je naznačena u Aplikaciji.

## **Napomene:**

- **1. Aplikacija za unos promatrača zaključava se tri dana prije dana održavanja izbora odnosno u subotu, 13. travnja 2024. u 24:00 sati.**
- **2. U Aplikaciju se obavezno uz OIB promatrača (ime i prezime promatrača) mora unijeti područje (izborna jedinica, županija, grad/općina odnosno u inozemstvu država, grad, biračko mjesto) jer inače promatrač neće biti evidentiran u Aplikaciji. Kako bi se provjerilo je li promatrač evidentiran, potrebno je provjeriti je li isti dodan na ekranu ispod unosa ili u izvještaju za predlagatelja.**